## **Embedded Typesafe Domain Specific Languages for Java**

Rein Raudjärv University of Tartu

Theory Days at Jõulumaa October 5th 2008

#### Based on

- Research article "**Embedded Typesafe Domain Specific Languages for Java**"
	- by **Jevgeni Kabanov** and **Rein Raudjärv**
	- **▶ Published at Principles and Practice of Programming in Java '08**

## **Outline**

- **Introduction**
- ▶ Case Study 1: SQL in Java
- ▶ Case Study 2: Bytecode Engineering
- ▶ Conclusions
- **▶ Small** *sub-language* that has very little overhead when expressing domain specific data and behaviour
- ▶ Can be
	- A fully implemented language
	- A specialised API that looks like a sublanguage but is still written using some general-purpose language – *embedded DSL*

## **Motivation**

#### **Low overhead**

- ▶ You need to write less
- It is easier to understand
- **Domain experts can understand it**

#### ▶ Type safety

- ▶ You can be sure that certain errors won't occur
- ▶ You need to write less tests
- ▶ You can use type info to add features

#### Fluent Interface

D

```
customer.newOrder() 
  .with(6, "TAL").with(5, "HPK").skippable() 
  .with(3, "LGV").priorityRush();
```
## Java 5 Features and EDSLs

#### Java 5 has

- Parametric polymorphism (**generics**)
- ▶ Static method import

#### Java 5 doesn't have

- ▶ Closures or first-class functions
- ▶ Operator overloading
- **Local type inference**

## **SQL in Java**

Case Study 1

 $\blacktriangleright$ 

## SQL Example (6 errors)

```
StringBuffer sql = new StringBuffer();
sql.append("SELECT o.sum,(SELECT
first name, last name");
sql.append(" FROM person p");
sql.append(" WHERE o.pesron id=p.id) AS
client");
sql.append(" FORM order o");
sql.append("WHERE o.id = "+orderId);
sql.append(" AND o.status id IN (?,?)");
PreparedStatement stmt = 
conn.prepareStatement(sql.toString());
stmt.setString(1, "PAID");
...
```
## SQL Example (6 errors)

```
StringBuffer sql = new StringBuffer();
sql.append("SELECT o.sum,(SELECT
first name, last name");
sql.append(" FROM person p");
sql.append(" WHERE o.pesron id=p.id) AS
client");
sql.append(" FORM order o");
sql.append("WHERE o.id = "+orderId);
sql.append(" AND o.status id IN (?,?)");
PreparedStatement stmt = 
conn.prepareStatement(sql.toString());
stmt.setString(1, "PAID");
...
```
## Typesafe SQL Example

}

```
Person p = new Person();
List<Tuple3<String, Integer, Date>> rows =
 new QueryBuilder(datasource)
    .from(p)
    .where(gt(p.height, 170))
    .select(p.name, p.height, p.birthday)
    .list();
for (Tuple3<String, Integer, Date> row : rows) {
  String name = row.v1;Integer height = row.v2;
 Date birthday = row.v3;
  System.out.println(
  name + " " + height + " " + birthday);
```

```
Person p = new Person();
List<Tuple3<String, Integer, Date>> rows =
  new QueryBuilder(datasource)
    .from(p)
    .where(gt(p.height, 170))
    .select(p.name, p.height, p.birthday)
    .list();
for (Tuple3<String, Integer, Date> row : rows) {
  String name = row.v1;
  Integer height = row.v2;
  Date birthday = row.v3;
  System.out.println(
  name + '' " + height + '' " + birthday);
}
```
Tuples (2)

- ▶ Return *tuples* that have precisely the selected data with types known ahead
- ▶ Tuple types are *inferred* from the select expression (column) types

Þ

```
public class Tuple2<T1, T2> {
  public final T1 v1;
  public final T2 v2;
  public Tuple2(T1 v1, T2 v2) {
    this.v1 = v1;
    this.v2 = v2;}
}
```
#### Typesafe Metadata

```
Person p = new Person();
List<Tuple3<String, Integer, Date>> rows =
  new QueryBuilder(datasource)
    .from(p)
    .where(gt(p.height, 170))
    .select(p.name, p.height, p.birthday)
    .list();
for (Tuple3<String, Integer, Date> row : rows) {
  String name = row.v1;
  Integer height = row.v2;
  Date birthday = row.v3;
  System.out.println(
  name + " " + height + " " + birthday);}
```
#### Typesafe Metadata (2)

 *Metadata used by your DSL should include compile-time type information*

 We make use of pregenerated **metadata dictionary** that contains type information about tables and columns

#### Metadata Dictionary

}

**public class** Person **implements** Table { **public** String getName() { **return** "person"**;** }**;**

**public** Column<Person, String> name = newColumn(**this,** "name", String**.class**)**;** public Column<Person, Integer> height = newColumn(**this,** "height", Integer.**class**)**; public** Column<Person, Date> birthday = newColumn(**this,** "birthday", Date.**class**)**;**

## Restricting Syntax

```
Person p = new Person();
List<Tuple3<String, Integer, Date>> rows =
  new QueryBuilder(datasource)
    .from(p)
    .where(gt(p.height, 170))
    .select(p.name, p.height, p.birthday)
    .list();
for (Tuple3<String, Integer, Date> row : rows) {
  String name = row.v1;
  Integer height = row.v2;
  Date birthday = row.v3;
  System.out.println(
  name + " " + height + " " + birthday);}
```
## Restricting Syntax (2)

- *At any moment of time the DSL builder should have precisely the methods allowed in the current state*
- SQL query builders allow *from*, *where* and *select* to be called
	- **Delay once and only once**
	- **If** only in valid order

#### **Builders**

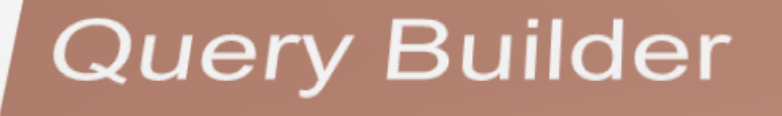

**From Builder** 

# **Where Builder**

# **Select Builder**

#### **QueryBuilder**

 $\blacktriangleright$ 

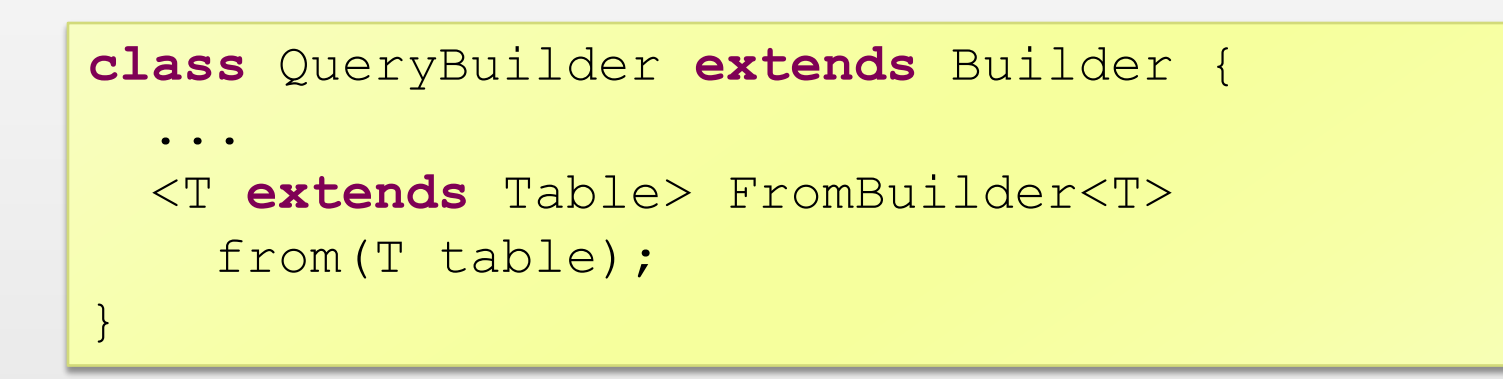

#### **FromBuilder**

```
class FromBuilder<T extends Table>
  extends Builder {
  ...
  <C1> SelectBuilder1<T, C1>
    select(Col<T, C1> c1);
  <C1, C2> SelectBuilder2<T, C1, C2>
    select(Col<T, C1> c1, Col<T, C2> c2);
  ...
}
```
#### **SelectBuilder**

Þ

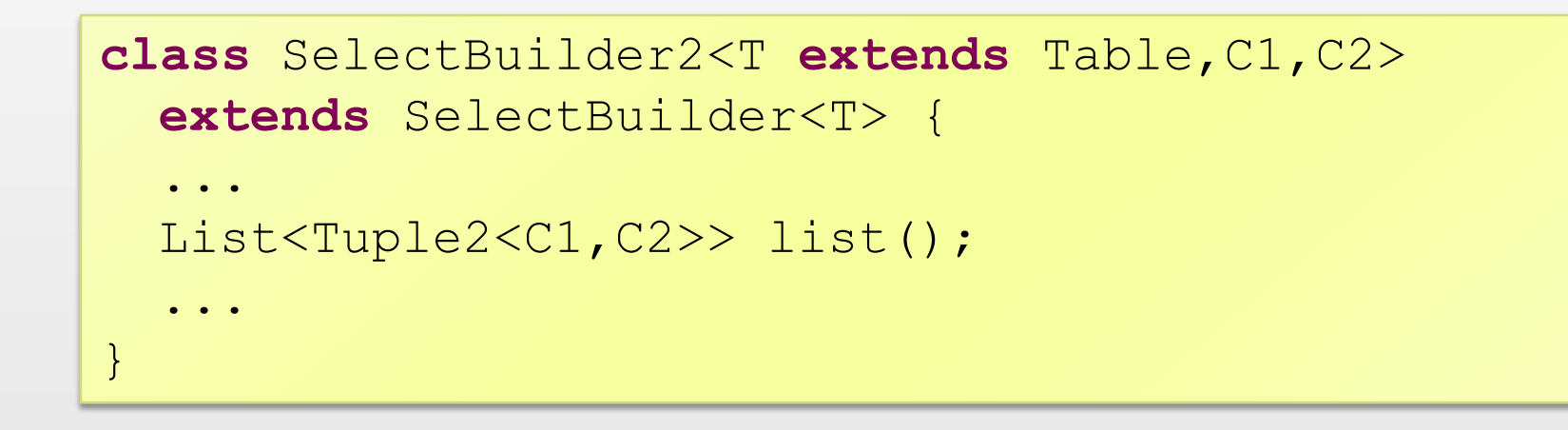

## Hierarchical Expressions

}

```
Person p = new Person();
List<Tuple3<String, Integer, Date>> rows =
  new QueryBuilder(datasource)
    .from(p)
    .where(gt(p.height, 170))
    .select(p.name, p.height, p.birthday)
    .list();
for (Tuple3<String, Integer, Date> row : rows) {
  String name = row.v1;
  Integer height = row.v2;
  Date birthday = row.v3;
  System.out.println(
  name + " " + height + " " + birthday);
```
## Hierarchical Expressions (2)

#### *Use*

*method chaining when you need context* 

 *static methods when you need hierarchy and extensibility*

```
or(
      eq(p.name, "Peter"),
      gt(p.height, 170)
\overline{\phantom{0}}
```
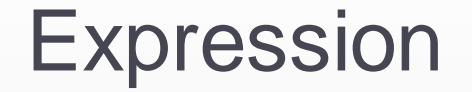

}

ь

```
public interface Expr<E> {
```

```
String getSql();
List<Object> getArguments();
```
#### **Expressions**

```
class Expressions {
 Expr<Bool> and(Expr<Bool>... e)
  <E> Expr<Bool> eq(Expr<E> e1, Expr<E> e2)
 Expr<Bool>
      like(Expr<?> e, Expr<String> pattern)
  <E> Expr<E> constant(E value)
 Expr<String> concat(Expr<String>... e)
  ...
}
```
#### *Allow the user to do type unsafe actions, but make sure he has to document his assumptions*

Expression<Integer> count = unchecked(Integer.**class,** "util.countChildren(id)");

## Closers – Mixing with Control Flow

```
Person p = new Person();
List<Tuple2<Integer, String>> rows =
  new QueryBuilder(datasource)
    .from(p)
    .closure(new Closure() {
      public void apply(Builder builder) {
        if (searchName != null) {
          builder.addCondition(
            eq(p.name, searchName));
        }
      }
    })
    .select(p.id, p.name)
    .list();
```
## Closures (2)

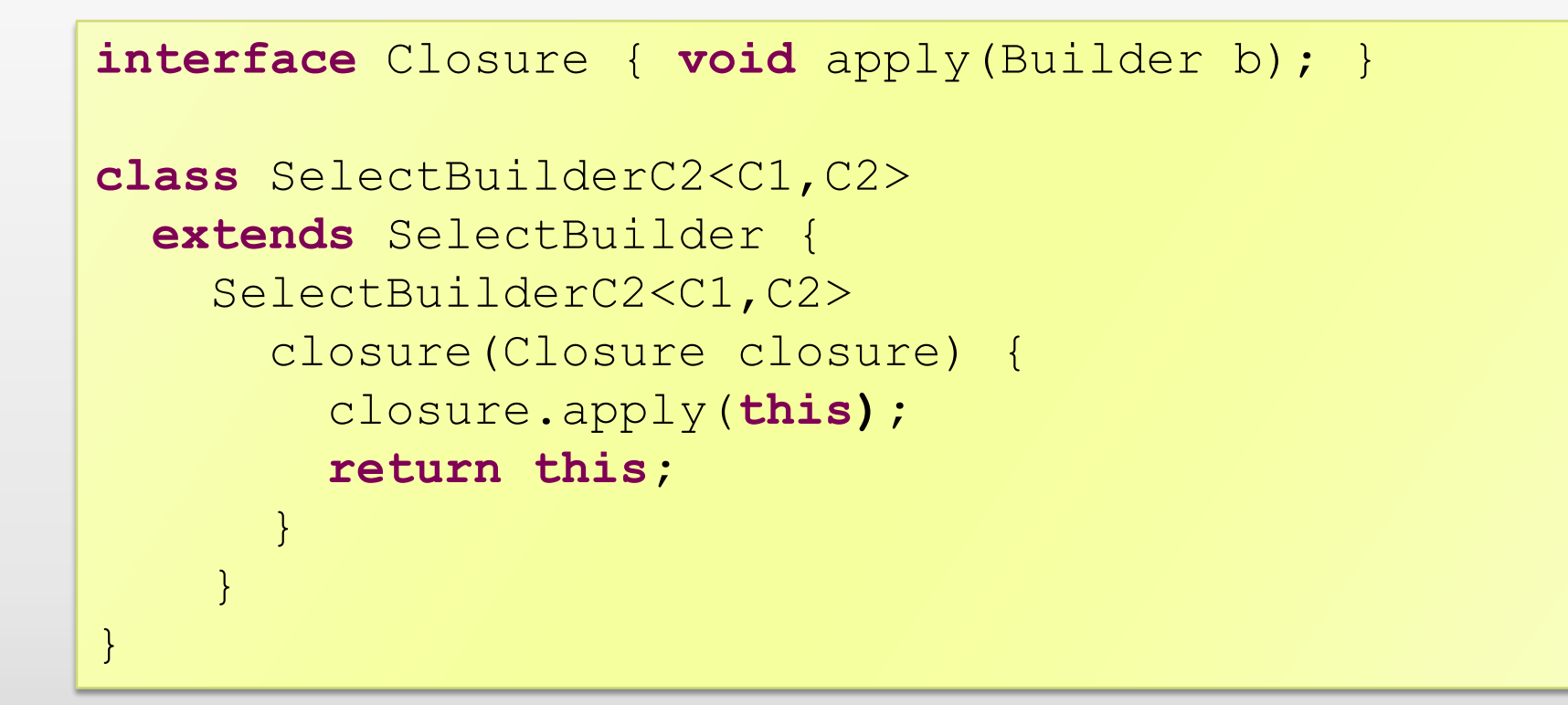

- **Restricting syntax** (builders allow *from*, *where* and *select* to be called only once)
- **Typesafe metadata** (pregenerated metadata dictionary, SelectBuilder encode metadata about its column types)
- **Hierarchical expressions** (with method chaining for main syntax)

## Used Patterns (2)

- **Unsafe assumptions** (unchecked expressions declare the expected type)
- **Closures** for mixing with the control flow

## **Engineering Java Bytecode**

Case Study 2

 $\blacktriangleright$ 

#### Java Class Definition

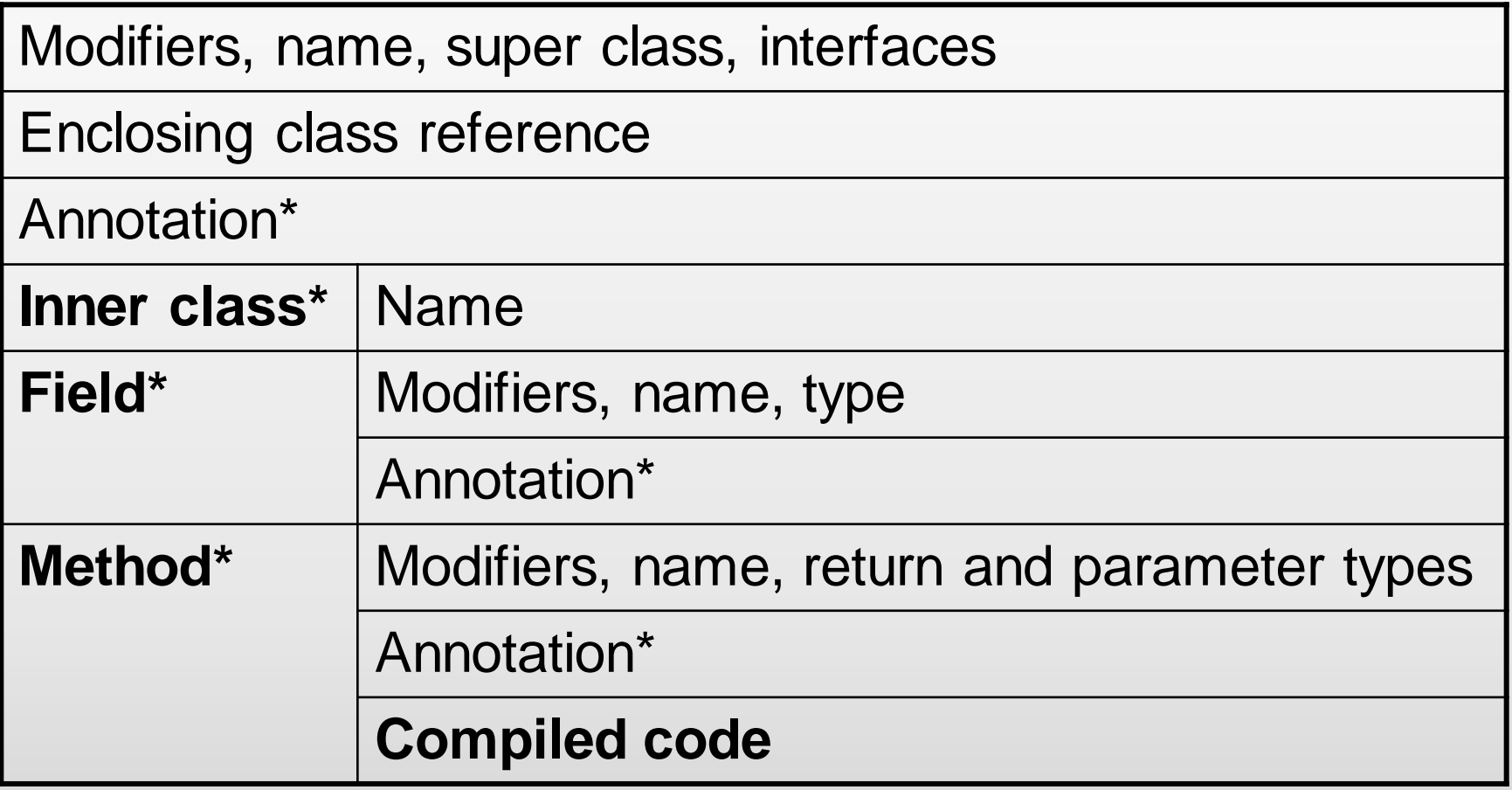

## Java Execution Model

ь

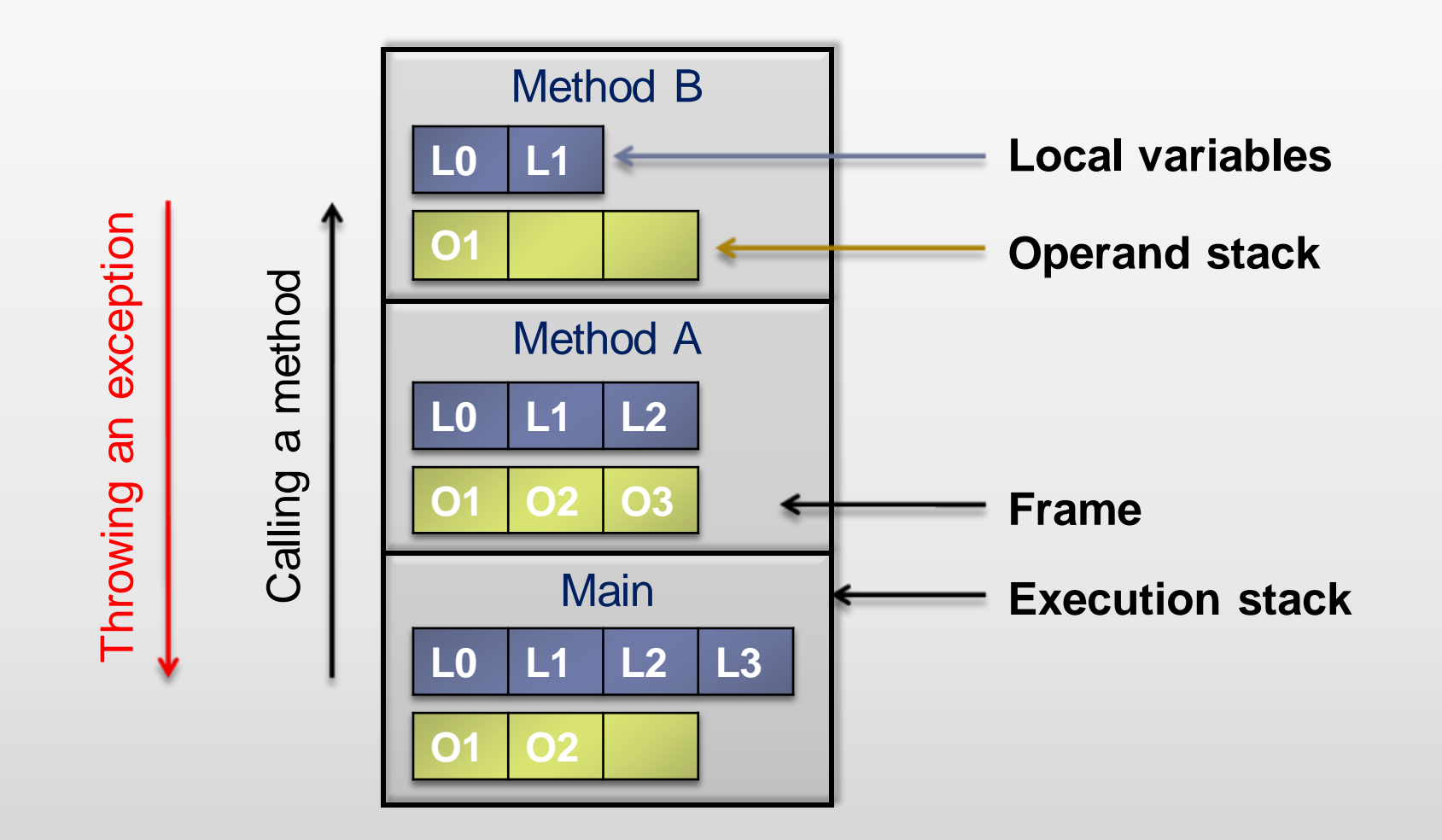

#### Instruction Example

#### **Instruction:**

Þ

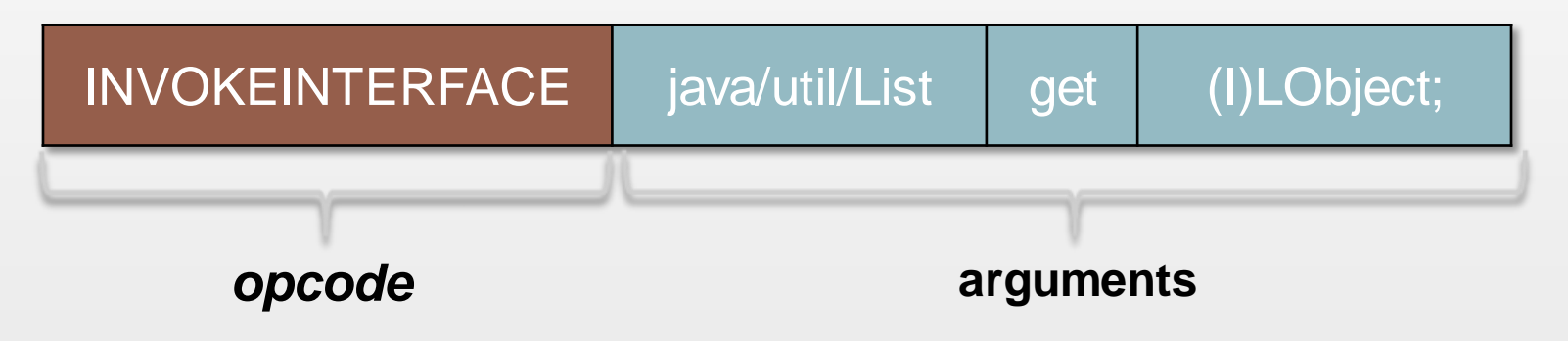

**Operands stack when applying the instruction:**

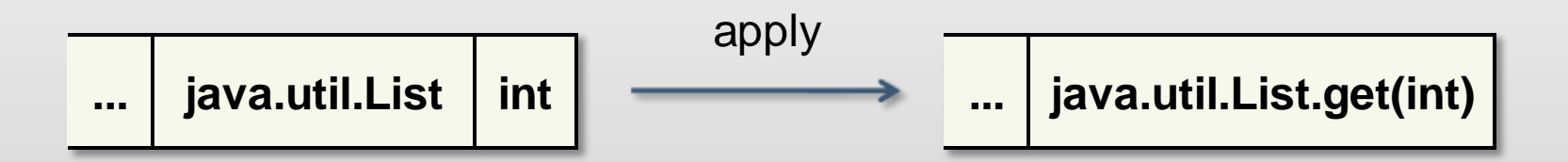

## Bytecode Engineering

#### ▶ ASM – Java bytecode engineering library

- ▶ Visitor-based API
- $\triangleright$  Tree-based API
- ▶ Completely untyped
- ▶ Produced bytecode is only verified at runtime

#### Hello, World!

D

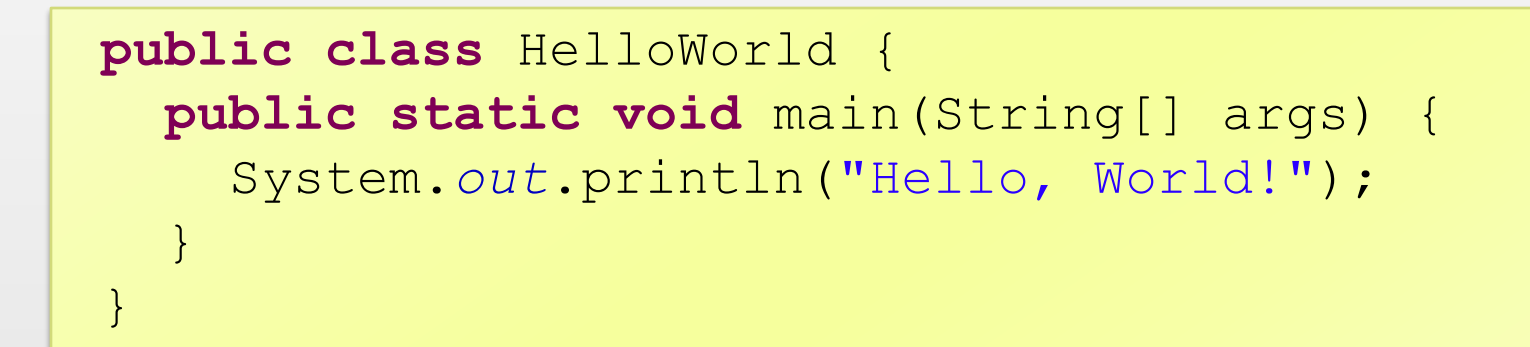

#### Hello, World! in Bytecode

```
public class HelloWorld {
   public <init>()V
        ALOAD 0
        INVOKESPECIAL Object.<init>()V
        RETURN
    public static main([LString;)V
        GETSTATIC System.out : LPrintStream;
        LDC "Hello, World!"
        INVOKEVIRTUAL PrintStream.println(LString;)V
        RETURN
}
```
## Hello, World! in ASM

```
ClassWriter cw = new ClassWriter(0);
   MethodVisitor mv;
    cw.visit(V1_6, ACC_PUBLIC + ACC_SUPER, 
"HelloWorld"
, null, 
"java/lang/Object", null);
    {
   mv = cw.visitMethod(ACC_PUBLIC + ACC_STATIC, "main", 
"([Ljava/lang/String;)V", null, null);
   mv.visitCode();
   mv.visitFieldInsn(GETSTATIC, "java/lang/System", "out", 
"Ljava/io/PrintStream;");
   mv.visitLdcInsn("Hello, World!");
    mv.visitMethodInsn(INVOKEVIRTUAL, "java/io/PrintStream"
, 
"println"
, "(Ljava/lang/String;)V");
   mv.visitInsn(RETURN);
   mv.visitMaxs(2, 1);
   mv.visitEnd();
    }
   cw.visitEnd();
```
## Hello, World! in DSL

```
new ClassBuilder(cw, V1_4, ACC_PUBLIC, 
        "HelloWorld"
, "java/lang/Object", null) 
    .beginStaticMethod(ACC_PUBLIC | ACC_STATIC, 
       "main", void.class, String[].class)
    .getStatic(System.class, "out", 
       PrintStream.class)
    .push("Hello, World!")
    .invoke()
      .param(String.class)
      .virtVoid(PrintStream.class, 
"println")
    .returnVoid()
    .endMethod();
```
- ▶ Not enough stack elements for the instruction
- ▶ Stack elements have the wrong type
- ▶ Local variables have the wrong type
- Using illegal modifiers or opcodes

#### Similar Patterns

#### **Typesafe metadata**

- ▶ Class literals
- Track types of the stack elements and local variables

#### **Closures** for mixing with the control flow

#### Different Patterns

#### **Restricting syntax**

 $\triangleright$  Hide methods that consume more stack slots than available

#### **Unsafe assumptions**

- Deprecate methods instead of omitting them
- Allow assuming stack slot and local variable types

## **Conclusions**

#### ▶ Not just method chaining!

- ▶ Static methods
- ▶ Typesafe metadata
- **Closures**
- **More safety** 
	- Generics
	- ▶ Type lists
	- **Unsafe assumptions**

## Future Work

▶ SQL DSL developed as Open Source

#### **Squill**

 $\blacktriangleright$ 

▶ http://squill.dev.java.net

## Questions?

 $\blacktriangleright$